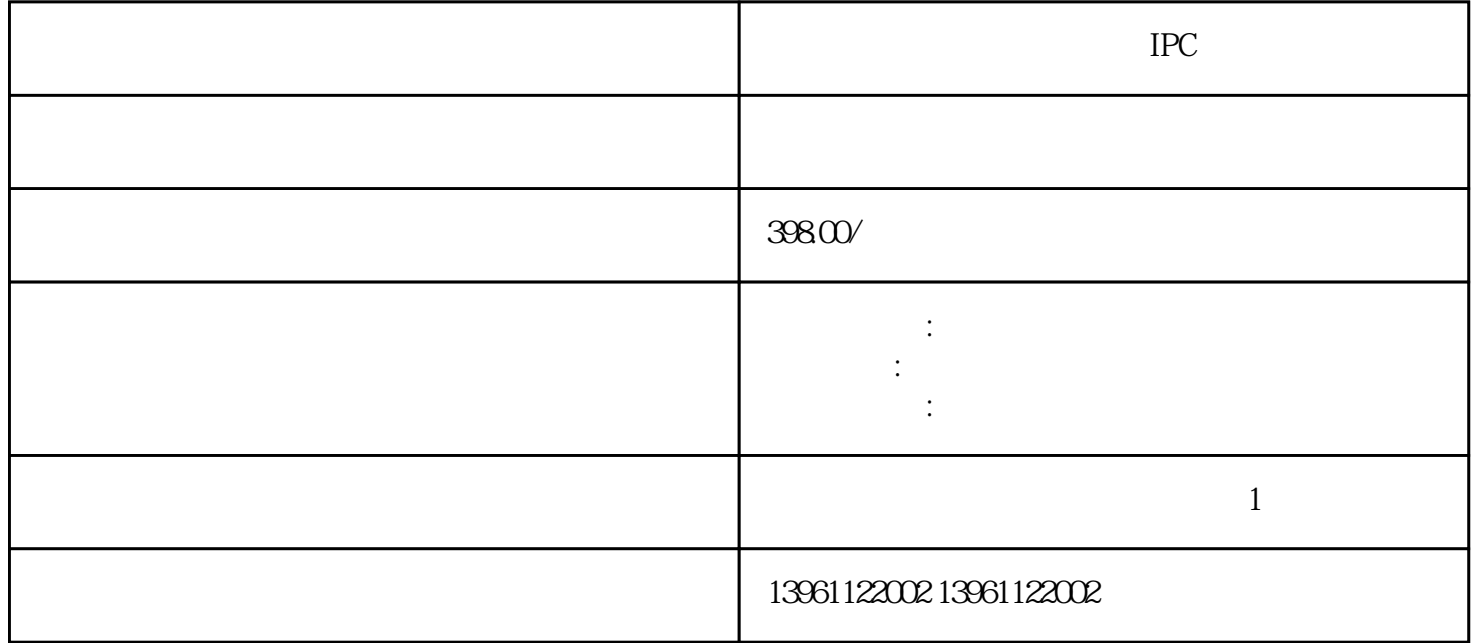

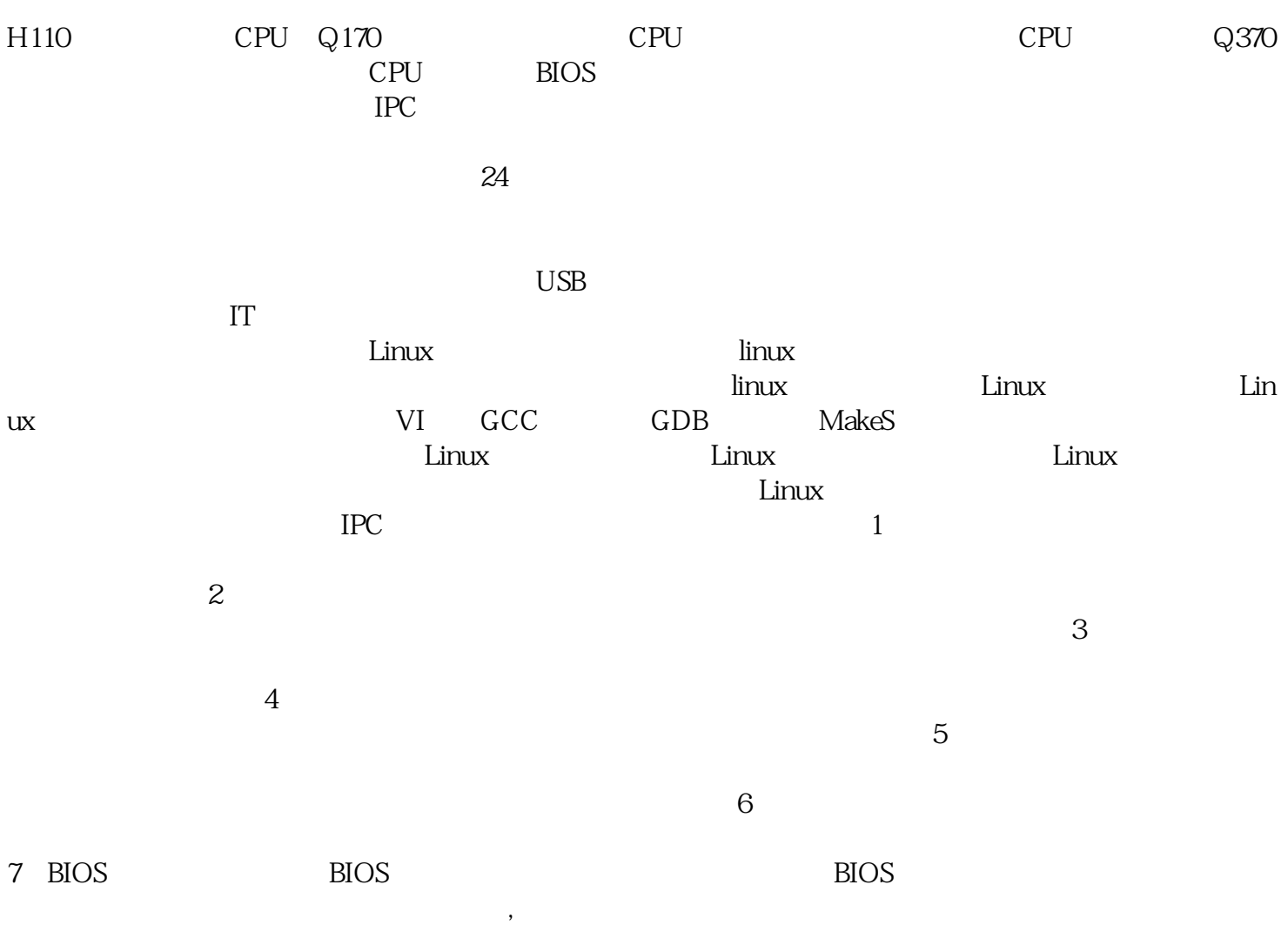

长硬盘使用寿命,控制体,控制体,控制体,系统构架开放,控制体,系统构架开放,控制体,系统构架开放,控制体,系统构架开放,

VESA PCI CPU  $CPU$  $IC$  $IC$  ice CPU CPU CPU CPU SV  $\text{IPC}$  1  $2$  ${\rm VGA} \quad {\rm HDMI} \quad {\rm DP}$ 3  $\frac{3}{2}$  $4$  $5\,$  $6\,$  $\tau$  $IPC$ 

 $10Mbps$ 

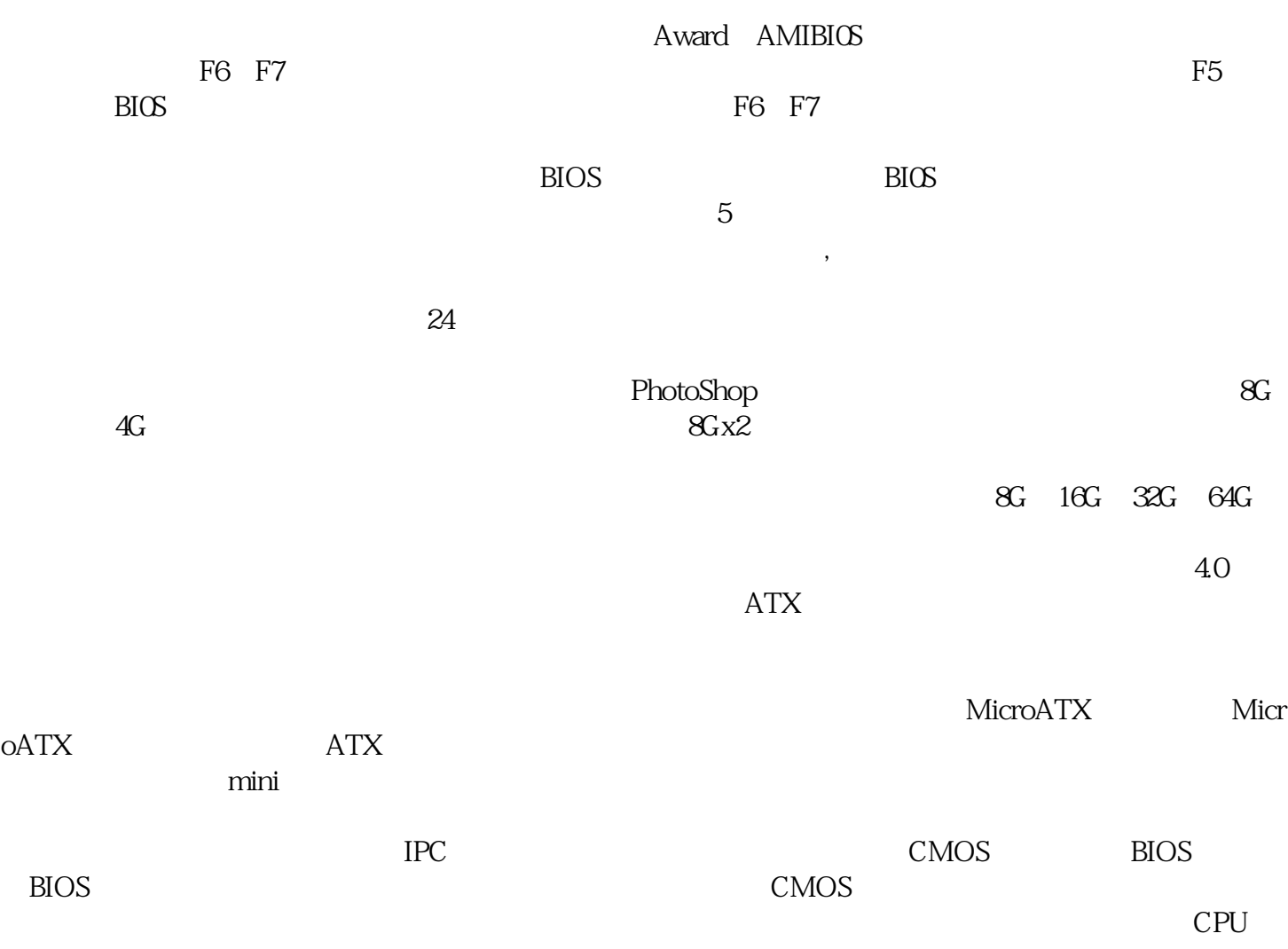

 $13$ 

 $CPU$ 

时就会死机。死机的原因是CPU风扇速度降低或不稳定。大多数CPU风扇将使用润滑油之间的球和轴承

控机电源是工控机组件中不可或缺的配件。 看看究竟嵌入式工控主板与计算机pc主板的差异有哪些,首

 $CMOS$ 

。 ggkkjuahgt